# *How To Delete Tumblr Account*

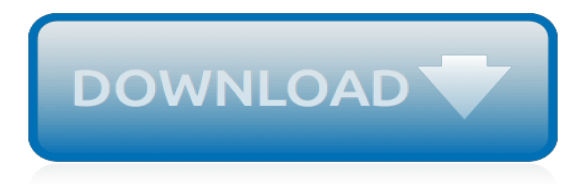

# **How To Delete Tumblr Account**

Tumblr is so easy to use that it's hard to explain. We made it really, really simple for people to make a blog and put whatever they want on it.

#### **Log in | Tumblr**

How to Delete a Blog on Tumblr. This wikiHow teaches you how to delete a blog from your account on the Tumblr website. You can't use the mobile app to delete a blog, nor can you delete a blog which does not belong to you. Keep in mind that to remove your primary blog, you will have to delete your Tumblr account....

#### **How to Delete a Blog on Tumblr (with Pictures) - wikiHow**

Tumblr is so easy to use that it's hard to explain. We made it really, really simple for people to make a blog and put whatever they want on it.

#### **Log in | Tumblr**

Bhim is a popular payment app in India. But if you're not using it anymore, you might be considering to close your account. If that case: Don't look further, because I'm about to explain how to delete your Bhim account permanently.

#### **AccountDeleters - How to delete any account**

RoadRunner is that the net communication with advanced email management options. Email user will currently produce separate folders and save the important emails in that folder. roadrunner client service also permits sending of huge size attachments and secure the e-mail account with activating the advanced email safety features.

#### **roadrunner support — How Do I Delete My Roadrunner Email Account? roadrunnersupport8557852511.tumblr.com**

2 The Delete account will pop-up right after the login but before you hit this button, you need to: Be aware of the fact that you're about to lose all data (incl. order history, Mi cloud data, Mi talk data, etc.); Mark the checkbox of "Yes, I want to permanently delete my Mi account"

# **How to delete my Mi (Xiaomi) account? - AccountDeleters**

Macs with multiple user accounts sometimes need to delete a user account. Maybe you no longer need a specific user account, or you're removing an old login, or just cleaning house, whatever the case, it is easy to remove a user from Mac OS X. The method we'll cover allows removal of any user ...

#### **How to Delete a User Account in Mac OS X**

Tweet with a location. You can add location information to your Tweets, such as your city or precise location, from the web and via third-party applications.

# **Tumblr (@tumblr) | Twitter**

theriomancer:. So is the best course of action actually to delete before it gets sold then? No, it's not gonna be enough. In fact, it may make it harder for you in the long run - your uploads all remain on the website after your account is deleted, and tumblr retains full rights to use them.

#### **relatedlad.tumblr.com - RelatedGuy's Porn**

nancyaakash:. fillmecreampie:. hucowmilker-reactivated:. REBLOG IF YOU'RE A NSFW BLOG. We all have seen the Tumblr communicate about forbidding nsfw blogs or those which have "adult" posts.

#### **Untitled [ryonkman.tumblr.com]**

No longer want an email account on your iPhone, iPad, or iPod? Entire email accounts are very easy to remove from iOS, so whether you changed jobs, email addresses, an email provider was shut down, or perhaps you just don't want to get emails for a particular account on your iOS device any more, you can easily delete the entire account in one fell swoop.

# **How to Delete an Email Account from the iPhone and iPad**

You can raise a request to close your Amazon account 2018 by contacting support here.. In case you want to learn how deactivate an Amazon account temporarily. Then, please follow our guide shared at the bottom of this page.

# **How To Delete Amazon Account 2018 And Deactivate Amazon Temporarily deactivatetwitter.com**

Johnny R.16. New Jersey. Know that. lol. Just another asian kid. So uhm, I don't like people who follow me on my old account. And people don't want me to delete my account so I made this secret account to tell everything to.

# **A New start. New name. - Tumblr**

If a product just isn't working out, you can cancel it to delete the product from your account. We'll send you a confirmation email you must answer, and when you reply we'll delete the product and its files.

# **Delete products in my GoDaddy account | Account Management - GoDaddy Help US - The World's Largest Domain Name Registrar - GoDaddy**

<<< Read this on the true Pink Bimbo Academy! Bimbo Uniforms – The default bimbo shoes: Pleaser USA, Adore-708/709. I'm so sorry there was a delay again with new posts – but as you might already have guessed, I still had to recover a bit and in addition there was quite a lot of work for me to do.

# **Pink Bimbo Academy**

REBLOG IF YOU'RE A NSFW BLOG. We all have seen the Tumblr communicate about forbidding nsfw blogs or those which have "adult" posts. They think it won't cause them any harm, but we are a really big part of the community.

# **scootrcee.tumblr.com - Preggos and Birth**

-Regarding this Tumblr Account-Hi, my dearest BCMF fandom! I've been thinking about the banning of Adult Content on Tumblr. At first, I was so upset and thinking of deleting my account,

# **Tumblr - ~FANART for BC♡MF~**

Solidldsmilf. Many of my followers always asked if I have a permanent black bar stuck to my face :), curious to see my eyes. Earlier this year my email got breach.

# **Tumblr - See, that's what the app is perfect for.**

tw: harassment. Please be advised that several suspected white male bolggers have been harassing this account in recent days. They have viciously attacked me for misspelling a single word in my latest post, and have continued to do so even after I corrected this mistake.

# **Feminist Facts - Tumblr**

To protest, log off of your Tumblr account for the entirety of December 17th. Log off at 12 am EST or 9PM PST and stay off for 24 hours. Don't post.

[bone swans stories,](http://valentine.uacs.ca/bone_swans_stories.pdf) [how to keep your kids from driving you crazy a](http://valentine.uacs.ca/how_to_keep_your_kids_from_driving_you_crazy_a.pdf), [franklin has a sleepover classic franklin](http://valentine.uacs.ca/franklin_has_a_sleepover_classic_franklin_stories_kindle_edition.pdf) [stories kindle edition,](http://valentine.uacs.ca/franklin_has_a_sleepover_classic_franklin_stories_kindle_edition.pdf) dollars sense a quide to financial security, [how to password protect a folder,](http://valentine.uacs.ca/how_to_password_protect_a_folder.pdf) [the masters](http://valentine.uacs.ca/the_masters_new_toy_i_ii_bdsm_discovery_english_edition.pdf) [new toy i ii bdsm discovery english edition,](http://valentine.uacs.ca/the_masters_new_toy_i_ii_bdsm_discovery_english_edition.pdf) [come aggiornare il navigatore tom tom gratis](http://valentine.uacs.ca/come_aggiornare_il_navigatore_tom_tom_gratis.pdf), [to sing along the way](http://valentine.uacs.ca/to_sing_along_the_way_minnesota_women_poets_from_pre.pdf) [minnesota women poets from pre,](http://valentine.uacs.ca/to_sing_along_the_way_minnesota_women_poets_from_pre.pdf) [how to cook spinach,](http://valentine.uacs.ca/how_to_cook_spinach.pdf) [avoiding claims a practical guide to limiting liability in the](http://valentine.uacs.ca/avoiding_claims_a_practical_guide_to_limiting_liability_in_the.pdf), [crochet a zoo fun toys for baby and you](http://valentine.uacs.ca/crochet_a_zoo_fun_toys_for_baby_and_you.pdf), [i want to be a fire fighter,](http://valentine.uacs.ca/i_want_to_be_a_fire_fighter.pdf) [the expositor s bible commentary genesis](http://valentine.uacs.ca/the_expositor_s_bible_commentary_genesis_leviticus_expositor_s_bible.pdf) [leviticus expositor s bible,](http://valentine.uacs.ca/the_expositor_s_bible_commentary_genesis_leviticus_expositor_s_bible.pdf) [interview face to face](http://valentine.uacs.ca/interview_face_to_face.pdf), [maconochie s experiment how one man s extraordinary vision](http://valentine.uacs.ca/maconochie_s_experiment_how_one_man_s_extraordinary_vision_saved.pdf) [saved](http://valentine.uacs.ca/maconochie_s_experiment_how_one_man_s_extraordinary_vision_saved.pdf), [la storia di anna bolena,](http://valentine.uacs.ca/la_storia_di_anna_bolena.pdf) [lewis hamilton career](http://valentine.uacs.ca/lewis_hamilton_career.pdf), [small wars a jack reacher story by lee child](http://valentine.uacs.ca/small_wars_a_jack_reacher_story_by_lee_child.pdf), [historical](http://valentine.uacs.ca/historical_perspectives_on_contemporary_east_asia.pdf) [perspectives on contemporary east asia](http://valentine.uacs.ca/historical_perspectives_on_contemporary_east_asia.pdf), [the medical school interview from preparation to thank you notes](http://valentine.uacs.ca/the_medical_school_interview_from_preparation_to_thank_you_notes.pdf), [anelli](http://valentine.uacs.ca/anelli_fidanzamento_recarlo.pdf) [fidanzamento recarlo,](http://valentine.uacs.ca/anelli_fidanzamento_recarlo.pdf) [centrifugal dryers and separators design calculations chemical engineering series hardback](http://valentine.uacs.ca/centrifugal_dryers_and_separators_design_calculations_chemical_engineering_series_hardback.pdf) , [paleontological potential of five wind energy sites in albany and,](http://valentine.uacs.ca/paleontological_potential_of_five_wind_energy_sites_in_albany_and.pdf) [ricetta per torta allo yogurt fredda,](http://valentine.uacs.ca/ricetta_per_torta_allo_yogurt_fredda.pdf) [android boot](http://valentine.uacs.ca/android_boot_camp_for_developers_using_java_a_guide_to.pdf) [camp for developers using java a guide to](http://valentine.uacs.ca/android_boot_camp_for_developers_using_java_a_guide_to.pdf), [catch stunden der angst by tom bale](http://valentine.uacs.ca/catch_stunden_der_angst_by_tom_bale.pdf), [yucatan e cancun by tom](http://valentine.uacs.ca/yucatan_e_cancun_by_tom_brosnahan.pdf) [brosnahan,](http://valentine.uacs.ca/yucatan_e_cancun_by_tom_brosnahan.pdf) [math bingo card generator](http://valentine.uacs.ca/math_bingo_card_generator.pdf), [how do i register for gst,](http://valentine.uacs.ca/how_do_i_register_for_gst.pdf) [audi radio code calculator](http://valentine.uacs.ca/audi_radio_code_calculator.pdf), [activity 4 2 inside the](http://valentine.uacs.ca/activity_4_2_inside_the_atom.pdf) [atom](http://valentine.uacs.ca/activity_4_2_inside_the_atom.pdf)